# Package 'stlnpp'

August 4, 2020

<span id="page-0-0"></span>Type Package

Version 0.3.6

Title Spatio-Temporal Analysis of Point Patterns on Linear Networks

Maintainer Mehdi Moradi <m2.moradi@yahoo.com>

Description Statistical analysis of spatio-temporal point processes on linear networks. This packages provides tools to visualise and analyse spatio-temporal point patterns on linear networks using first- and second-order summary statistics.

**Depends** R ( $>= 3.3.0$ ), spatstat( $>= 1.61-0$ )

Imports stats, graphics

Suggests plot3D, lattice

License GPL  $(>= 2)$ 

Encoding UTF-8

LazyData true

RoxygenNote 7.1.0

NeedsCompilation no

Author Mehdi Moradi [aut, cre] (<https://orcid.org/0000-0003-3905-4498>), Ottmar Cronie [ctb], Jorge Mateu [ctb]

Repository CRAN

Date/Publication 2020-08-04 12:30:02 UTC

# R topics documented:

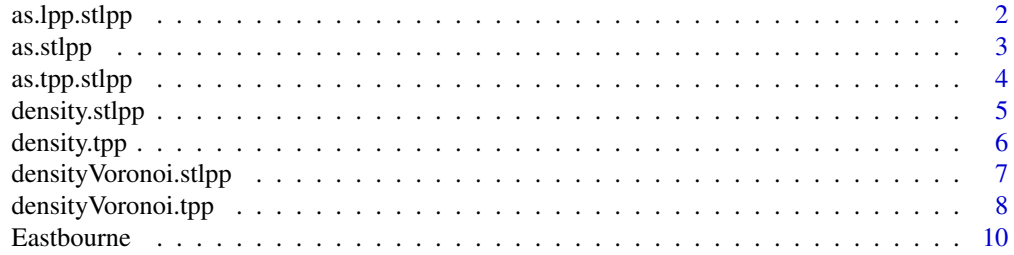

# <span id="page-1-0"></span>2 as.lpp.stlpp

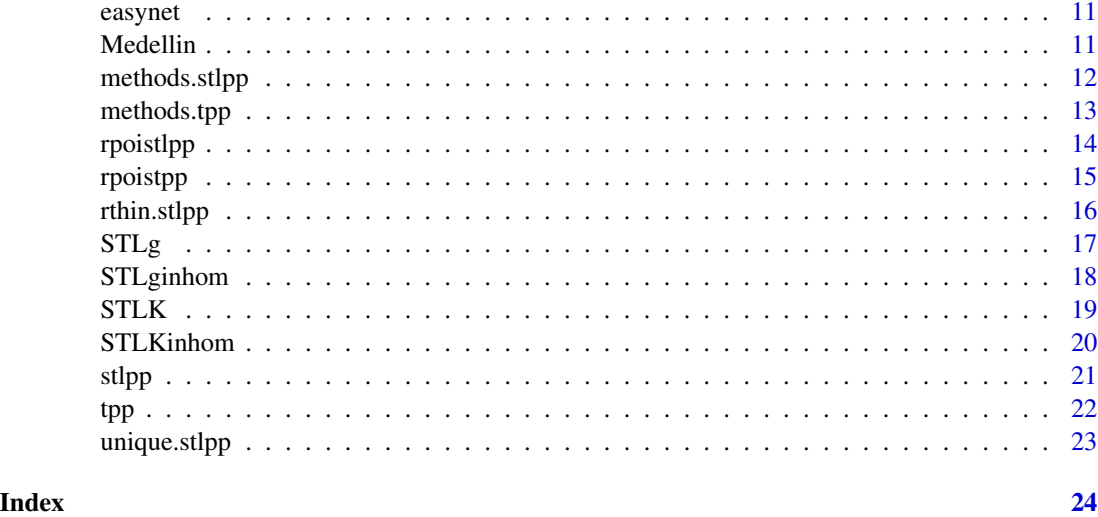

<span id="page-1-1"></span>as.lpp.stlpp *Methods for space-time point patterns on a linear network.*

# Description

This function projects an object of class [stlpp](#page-20-1) to a linear network.

# Usage

## S3 method for class 'stlpp'  $as.lpp(x,...)$ 

#### Arguments

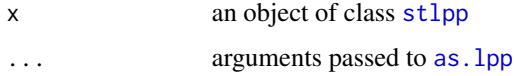

# Details

This function projects the space-time point pattern x on linear network L into L, giving its corresponding spatial point pattern.

#### Value

An object of class [lpp](#page-0-0).

# Author(s)

Mehdi Moradi <m2.moradi@yahoo.com>

#### <span id="page-2-0"></span>as.stlpp 3

#### See Also

[as.stlpp](#page-2-1), [lpp](#page-0-0), [as.lpp](#page-0-0)

#### Examples

```
data(easynet)
x <- runifpointOnLines(40, easynet)
t1 <- sample(1:10,40,replace=TRUE)
Y <- as.stlpp(x,t=t1,L=easynet)
as.lpp.stlpp(Y)
```
<span id="page-2-1"></span>as.stlpp *Convert data to a space-time point pattern on a linear network*

#### Description

Convert data to a space-time point pattern on a linear network

#### Usage

as.stlpp(x,y,t,L)

#### Arguments

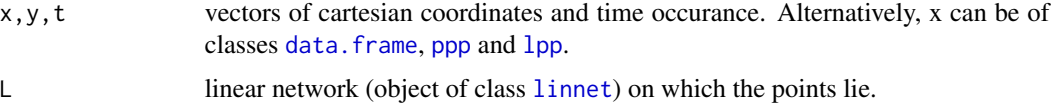

#### Details

This function converts data to an object of class stlpp.

Data can be of formats:

- x is of class class [data.frame](#page-0-0) with three columns. Then columns are considered as cartesian coordinates (i.e. x,y,t) and they will be converted to a spatio-temporal point pattern on the linear network L.
- x is a planar point pattern (class [ppp](#page-0-0)). Then x will be converted to a spatio-temporal point pattern on the linear network L and with coresponding time vector t.
- x is a linear point pattern (class [lpp](#page-0-0)). Then x will be converted to a spatio-temporal point pattern on the linear network L and with coresponding time vector t.
- x,y,t are vectors of same length where x,y are living on the corresponding network L.

#### Value

A spatio-temporal point pattern on a linear network. An object of class [stlpp](#page-20-1).

#### <span id="page-3-0"></span>Author(s)

Mehdi Moradi <m2.moradi@yahoo.com>

#### See Also

[as.lpp.stlpp](#page-1-1), [runifpointOnLines](#page-0-0), [as.lpp](#page-0-0)

# Examples

```
data(easynet)
x <- runifpointOnLines(40, easynet)
t1 <- sample(1:10,40,replace=TRUE)
Y <- as.stlpp(x,t=t1,L=easynet)
Z <- as.lpp.stlpp(Y)
t2 <- sample(1:10,40,replace=TRUE)
W <- as.stlpp(Z,t=t2)
```
as.tpp.stlpp *Methods for space-time point patterns on a linear network.*

#### Description

This function converts an object of class [stlpp](#page-20-1) to class [tpp](#page-21-1).

#### Usage

## S3 method for class 'stlpp' as.tpp(X)

#### Arguments

X an object of class [stlpp](#page-20-1)

### Details

This function projects the space-time point pattern X on L times T into the time interval T.

#### Value

An object of class tpp.

#### Author(s)

Mehdi Moradi <m2.moradi@yahoo.com>

# See Also

[as.stlpp](#page-2-1), [lpp](#page-0-0), [as.lpp](#page-0-0)

# <span id="page-4-0"></span>density.stlpp 5

#### Examples

```
X <- rpoistlpp(10,1,2,easynet)
as.tpp.stlpp(X)
```
<span id="page-4-1"></span>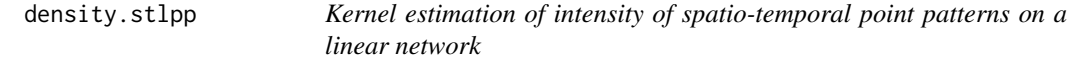

#### Description

Kernel density estimation of a spatio-temporal point pattern on a linear network.

#### Usage

```
## S3 method for class 'stlpp'
density(x,lbw,tbw,at=c("points","pixels"),dimt=512,...)
```
#### Arguments

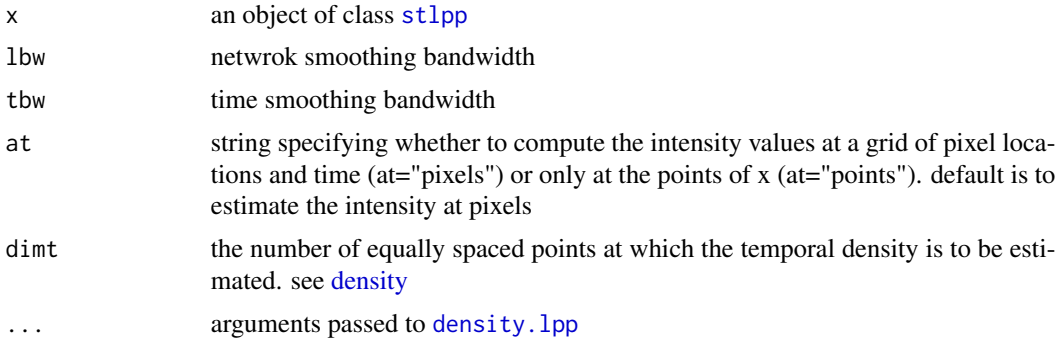

#### Details

Kernel smoothing is applied to the spatio-temporal point pattern x using methods in Moradi et al (2019). The function computes estimated intensities based on first-order separability assumption. Estimated intensity values of the marginal spatial point pattern on the linear network will be obtained using the fast kernel smoothing technique of Rakshit et al. (2019) and function [densityQuick.lpp](#page-0-0), and the estimated intensity values of the marginal temporal point pattern will be estimated suing the function [density](#page-0-0).

If lbw and tbw are not given, then they will be selected using [bw.nrd0](#page-0-0) and [bw.scott.iso](#page-0-0) respectively.

#### Value

If at="points": a vector of intensity values at the data points of x.

If at="pixels": a list of images on linear network. Each image represents an estimated saptiotemporal intensity at a fixed time. check the attributes for more accommodated outputs.

#### <span id="page-5-0"></span>Author(s)

Mehdi Moradi <m2.moradi@yahoo.com>

#### References

Moradi, M.M. and Mateu, J. (2019). First and second-order characteristics of spatio-temporal point processes on linear networks. Journal of Computational and Graphical Statistics. In press.

#### See Also

[density](#page-0-0), [density.lpp](#page-0-0), [bw.nrd0](#page-0-0), [bw.scott.iso](#page-0-0)

# Examples

```
X <- rpoistlpp(.2,a=0,b=5,L=easynet)
density(X)
```
density.tpp *Kernel estimation of intensity of temporal point patterns*

#### Description

Kernel estimation of intensity of temporal point patterns.

#### Usage

```
## S3 method for class 'tpp'
density(x,tbw,at=c("points","pixels"),...)
```
#### Arguments

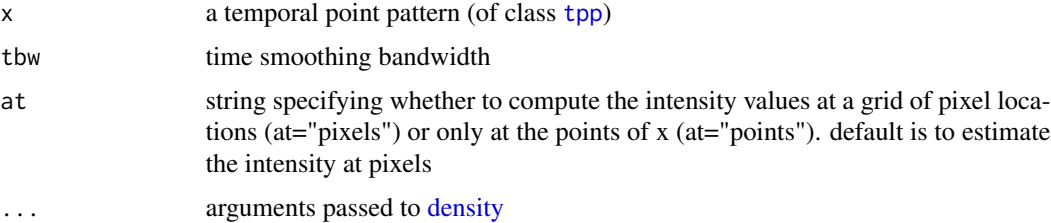

# Value

A vector of intensity values.

#### Author(s)

Mehdi Moradi <m2.moradi@yahoo.com>

# <span id="page-6-0"></span>density Voronoi.stlpp 7

#### References

Moradi, M.M. and Mateu, J. (2019). First and second-order characteristics of spatio-temporal point processes on linear networks. Journal of Computational and Graphical Statistics. In press.

#### See Also

[density](#page-0-0), [bw.nrd0](#page-0-0)

#### Examples

```
X \leftarrow \text{tpp}(\text{sample}(c(1:24),200,\text{replace} = \text{TRUE}))plot(density(X))
```
<span id="page-6-1"></span>densityVoronoi.stlpp *Intensity estimate of spatio-temporal point pattern using Voronoi-Dirichlet tessellation*

#### Description

adaptive intensity estimation for spatio-temporal point patterns on linear networks using Voronoi-Dirichlet tessellation.

#### Usage

## S3 method for class 'stlpp' densityVoronoi(X,  $f = 1$ , nrep = 1, separable=FALSE,at=c("points","pixels"), dimt=128,...)

#### Arguments

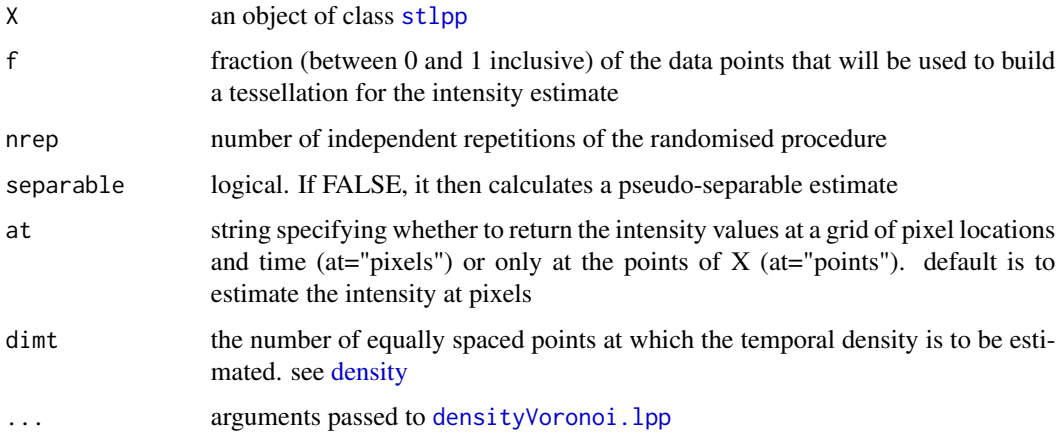

#### <span id="page-7-0"></span>Details

This function computes intensity estimates for spatio-temporal point patterns on linear networks using Voronoi-Dirichlet tessellation. Both first-order separability and pseudo-separability assumptions are accommodated in the function.

If separable=TRUE, the estimated intensities will be a product of the estimated intensities on the network and those on time. Each will be obtained using [densityVoronoi.lpp](#page-0-0). If f=1, the function calculates the estimations based on the original Voronoi intensity estimator.

If separable=FALSE, the estimated intensities will be calculated based on a subsampling technique explained in Mateu et al. (2019). nrep subsamples will be obtained from X based on a given retention probability f, the function [densityVoronoi.stlpp](#page-6-1), considering separable=TRUE and f=1, will be applied to each obtained subsample, and finally, the estimated intensities will be the sum of all obtained estimated intensities from all subsamples divided by the (f \* nrep).

# Value

If at="points": a vector of intensity values at the data points of X.

If at="pixels": a list of images on a linear network. Each image represents an estimated saptiotemporal intensity at a fixed time.

#### Author(s)

Mehdi Moradi <m2.moradi@yahoo.com>, and Ottmar Cronie.

#### References

Mateu, J., Moradi, M., & Cronie, O. (2019). Spatio-temporal point patterns on linear networks: Pseudo-separable intensity estimation. Spatial Statistics, 100400.

#### See Also

[densityVoronoi.lpp](#page-0-0), [density.stlpp](#page-4-1)

#### Examples

```
X \leq rpoistlpp(0.2, a=0, b=5, L=easynet)
densityVoronoi(X)
```
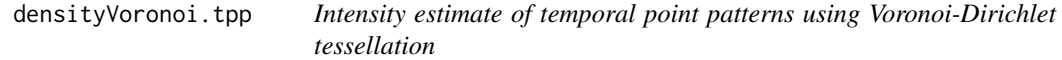

#### **Description**

adaptive intensity estimation for temporal point patterns using Voronoi-Dirichlet tessellation.

# <span id="page-8-0"></span>densityVoronoi.tpp 9

#### Usage

```
## S3 method for class 'tpp'
densityVoronoi(X, f = 1, nrep = 1,at=c("points","pixels"),
                               dimt=128,...)
```
# Arguments

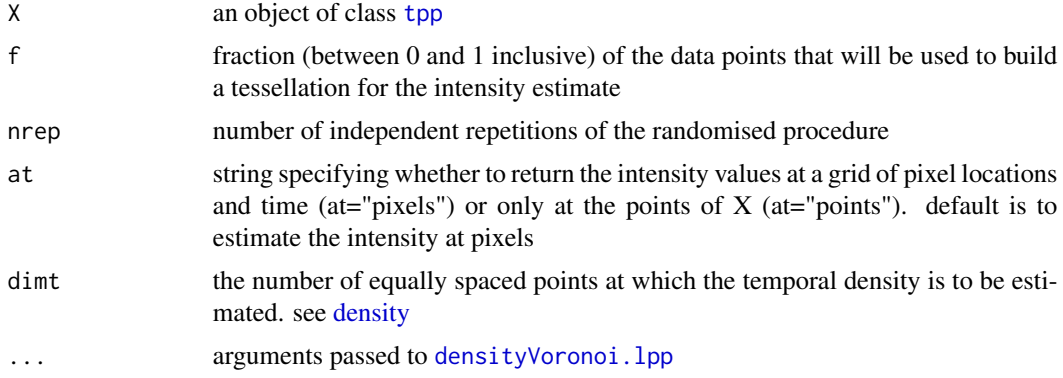

# Details

This function computes intensity estimates for temporal point patterns using Voronoi-Dirichlet tessellation.

# Value

If at="points": a vector of intensity values at the data points of X.

If at="pixels": a vector of intensity values over a grid.

#### Author(s)

Mehdi Moradi <m2.moradi@yahoo.com>, and Ottmar Cronie.

#### References

Mateu, J., Moradi, M., & Cronie, O. (2019). Spatio-temporal point patterns on linear networks: Pseudo-separable intensity estimation. Spatial Statistics, 100400.

## See Also

[densityVoronoi.lpp](#page-0-0), [densityVoronoi.stlpp](#page-6-1)

```
X \leftarrow \text{reistlpp}(0.2, a=0, b=5, L=easynet)Y <- as.tpp.stlpp(X)
densityVoronoi(Y)
```
<span id="page-9-1"></span><span id="page-9-0"></span>

This dataset represents the spatio-temporal locations of traffic accidents in the down-town of Eastbourne (UK) in the period of 2005-2010. The network was provided by "OS OpenData" at www.ordnancesurvey.co.uk and is usable under the terms of the OS OpenData license. The traffic locations were collected by the UK Department for Transport at www.data.gov.uk and obtained through kaggle at www.kaggle.com.

The dataset [Eastbourne](#page-9-1) is an object of class [stlpp](#page-20-1).

#### Usage

data(Eastbourne)

#### Author(s)

Mehdi Moradi <m2.moradi@yahoo.com>

#### Source

Usability: The network of Eastbourne was provided by OS OpenData and contains OS data © Crown copyright and database right (2018). The traffic accident locations in Eastbourne were collected by the UK Department for Transport and were provided by kaggle.

This data is a part of enitre data which is selected and converted to this format by Mehdi Moradi.

#### References

Moradi, M.M. and Mateu, J. (2019). First and second-order characteristics of spatio-temporal point processes on linear networks. Journal of Computational and Graphical Statistics. In press.

#### See Also

[stlpp](#page-20-1)

# Examples

data(Eastbourne) plot(Eastbourne)

<span id="page-10-0"></span>

A simple and not real network.

#### Usage

data(easynet)

#### Source

Created by Mehdi Moradi

<span id="page-10-1"></span>Medellin *Medellin traffic accident data*

#### Description

This dataset represents the spatio-temporal locations of traffic accidents in an area near the pontifical bolivarian university in Medell\'in (Colombia) during 2016. The entire data were published in the OpenData portal of Medell\'in Town Hall at https://www.medellin.gov.co/geomedellin/index.hyg.

The dataset [Medellin](#page-10-1) is an object of class [stlpp](#page-20-1).

#### Usage

data(Medellin)

#### Author(s)

Mehdi Moradi <m2.moradi@yahoo.com>

#### Source

This data is a part of enitre data which is selected and converted to this format by Mehdi Moradi.

#### References

Moradi, M.M. and Mateu, J. (2019). First and second-order characteristics of spatio-temporal point processes on linear networks. Journal of Computational and Graphical Statistics. In press.

#### See Also

[stlpp](#page-20-1)

#### Examples

```
data(Medellin)
plot(Medellin)
```

```
methods.stlpp Methods for space-time point patterns on a linear network
```
#### Description

Methods for space-time point patterns on a linear network.

#### Usage

```
## S3 method for class 'stlpp'
plot(x, xlab = xlab, ...)## S3 method for class 'stlppint'
plot(x,style=style,xlab=xlab,xlim=xlim,...)
## S3 method for class 'sumstlpp'
plot(x, style=c("level", "contour", "perspective"), theta = 35, phi = 10,facets = FALSE, ticktype = "detailed", resfac = 5, xlab="r = distance", ylab="t = time", ...)
## S3 method for class 'stlpp'
print(x, \ldots)## S3 method for class 'stlppint'
print(x, \ldots)## S3 method for class 'sumstlpp'
print(x, \ldots)## S3 method for class 'stlpp'
x[i]
## S3 method for class 'stlppint'
x[i]
## S3 method for class 'stlppint'
as.linim(X,...)## S3 method for class 'stlppint'
as.tppint(x)
```
#### Arguments

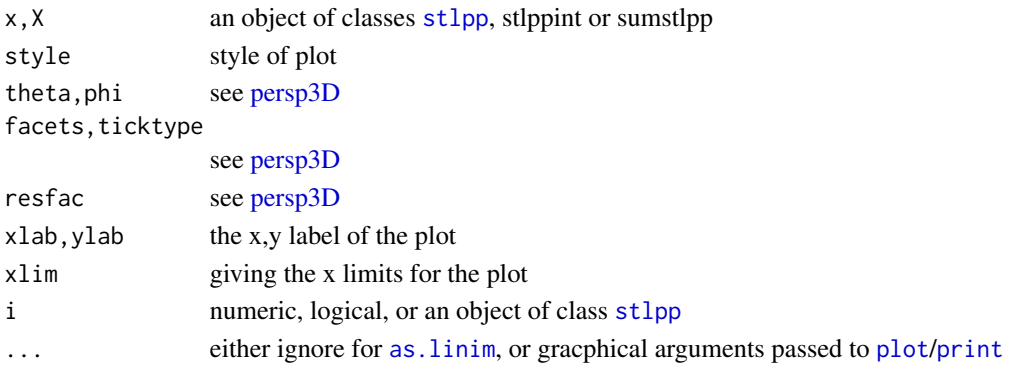

<span id="page-11-0"></span>

# <span id="page-12-0"></span>methods.tpp 13

# Author(s)

Mehdi Moradi <m2.moradi@yahoo.com>

# methods.tpp *Methods for temporal point patterns*

# Description

Methods for temporal point patterns.

# Usage

```
## S3 method for class 'tpp'
plot(x,xlab="time",ylab="",main = "cumulative number",...)
## S3 method for class 'tppint'
plot(x,xlab=xlab,xlim=xlim,line=2.5,main="NULL",...)
## S3 method for class 'tpp'
print(x, \ldots)## S3 method for class 'tppint'
print(x, \ldots)## S3 method for class 'tpp'
x[i]
## S3 method for class 'tppint'
x[i]
```
#### Arguments

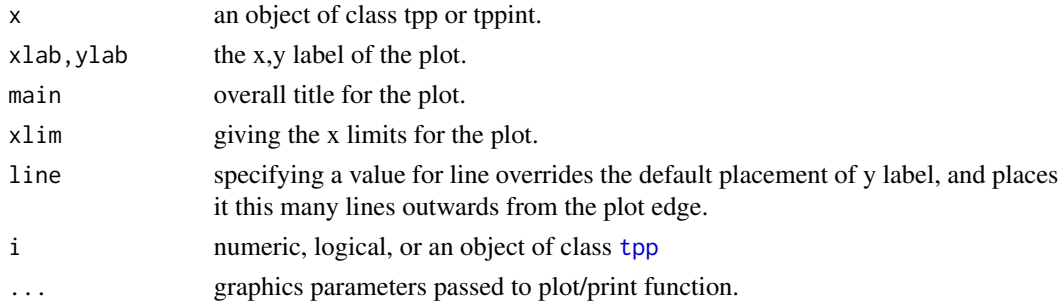

# Author(s)

Mehdi Moradi <m2.moradi@yahoo.com>

```
X \leftarrow \text{tpp}(\text{sample}(c(1:24),200,\text{replace} = \text{TRUE}))plot(X)
plot(density(X))
```
<span id="page-13-1"></span><span id="page-13-0"></span>

simulating a realisation of a spatio-temporal poisson point process on a linear network.

#### Usage

rpoistlpp(lambda,a,b,L,check=FALSE,lmax=NULL,nsim=1)

#### Arguments

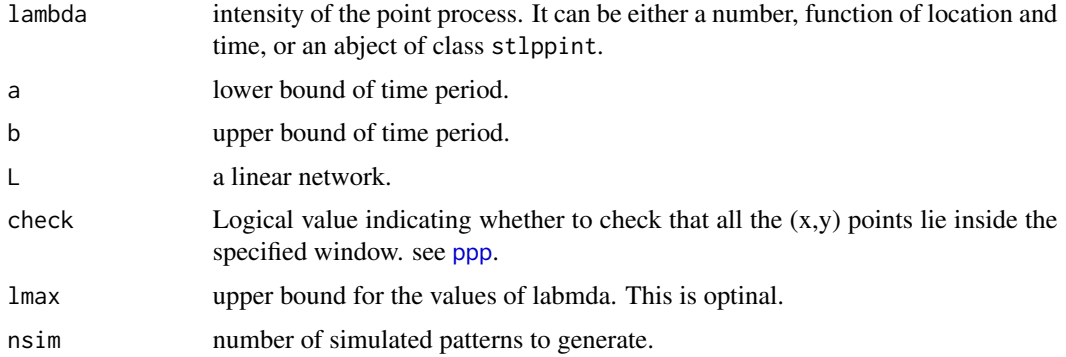

#### Details

This function generates realisations of a spatio-temporal poisson point process on a linear network based on an intensity function lambda and lower/upper bounds a and b.

#### Value

an object of class [stlpp](#page-20-1) if nsim=1, otherwise a list of objects of class [stlpp](#page-20-1).

# Author(s)

Mehdi Moradi <m2.moradi@yahoo.com>

# References

Moradi, M.M. and Mateu, J. (2019). First and second-order characteristics of spatio-temporal point processes on linear networks. Journal of Computational and Graphical Statistics. In press.

# See Also

[density.stlpp](#page-4-1)

#### <span id="page-14-0"></span>rpoistpp that the state of the state of the state of the state of the state of the state of the state of the state of the state of the state of the state of the state of the state of the state of the state of the state of

# Examples

```
X \leftarrow \text{redist}(\ .2, a=0, b=5, L=\text{easynet})X
```
rpoistpp *Simulating temporal poisson point patterns*

# Description

simulating realisations of a temporal poisson point process.

#### Usage

rpoistpp(lambda,a,b,check=FALSE,lmax=NULL,nsim=1)

# Arguments

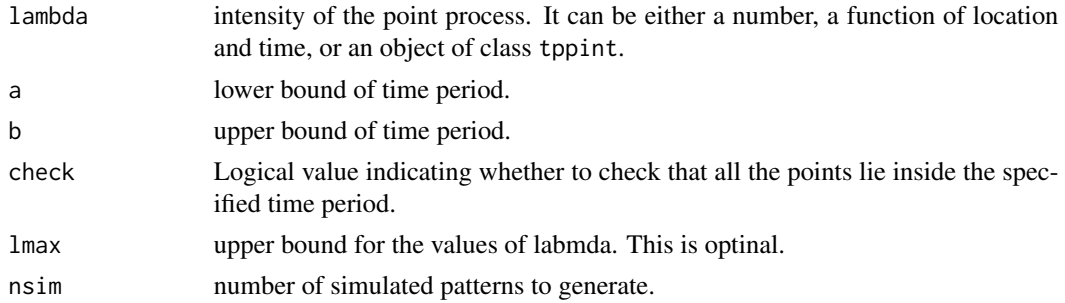

#### Details

This function generates realisations of a temporal poisson point process based on a given intensity function lambda and lower/upper bounds a and b.

# Value

an object of class [tpp](#page-21-1) if nsim=1, otherwise a list of objects of class [tpp](#page-21-1).

# Author(s)

Mehdi Moradi <m2.moradi@yahoo.com>

#### References

Moradi, M.M. and Mateu, J. (2019). First and second-order characteristics of spatio-temporal point processes on linear networks. Journal of Computational and Graphical Statistics. In press.

# See Also

[rpoistlpp](#page-13-1)

# Examples

```
f \leftarrow function(t){0.1*exp(t)}
X \leftarrow \text{projectpp}(f, a=1, b=10)
```
rthin.stlpp *Random thinning*

# Description

Applies independent random thinning to a spatio-temporal point pattern on a linear network.

# Usage

## S3 method for class 'stlpp' rthin(X,  $P = P$ , nsim = 1)

# Arguments

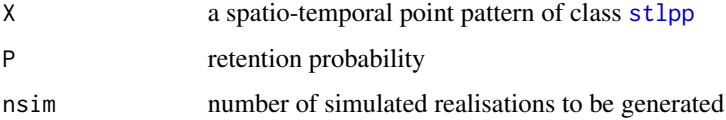

# Details

See [rthin](#page-0-0).

# Value

An object of the same kind as X if nsim=1, or a list of such objects if nsim  $> 1$ .

# Author(s)

Mehdi Moradi <m2.moradi@yahoo.com>

# See Also

# [stlpp](#page-20-1), [rthin](#page-0-0)

```
data(Medellin)
rthin(Medellin,P=.5)
```
<span id="page-15-0"></span>

<span id="page-16-1"></span><span id="page-16-0"></span>

Pair correlation function for spatio-temporal point processes on linear networks.

#### Usage

```
STLg(X,r=NULL,t=NULL,nxy=10)
```
# Arguments

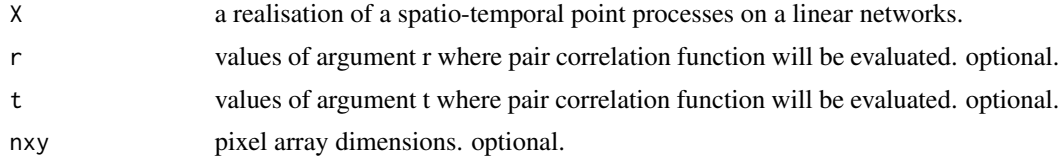

# Details

This function calculates the pair correlation function for a homogeneous spatio-temporal point processes on a linear network.

#### Value

An object of class sumstlpp.

# Author(s)

Mehdi Moradi <m2.moradi@yahoo.com>

#### References

Moradi, M.M. and Mateu, J. (2019). First and second-order characteristics of spatio-temporal point processes on linear networks. Journal of Computational and Graphical Statistics. In press.

# See Also

[pcf](#page-0-0), [STLK](#page-18-1)

```
X \leftarrow \text{> } \text{projstlpp}(.2, a=0, b=5, L=easynet)g \leftarrow STLg(X)plot(g)
```
<span id="page-17-1"></span><span id="page-17-0"></span>

Inhomogeneous pair correlation function for spatio-temporal point processes on linear networks.

#### Usage

```
STLginhom(X,lambda,normalize=FALSE,r=NULL,t=NULL,nxy=10)
```
# Arguments

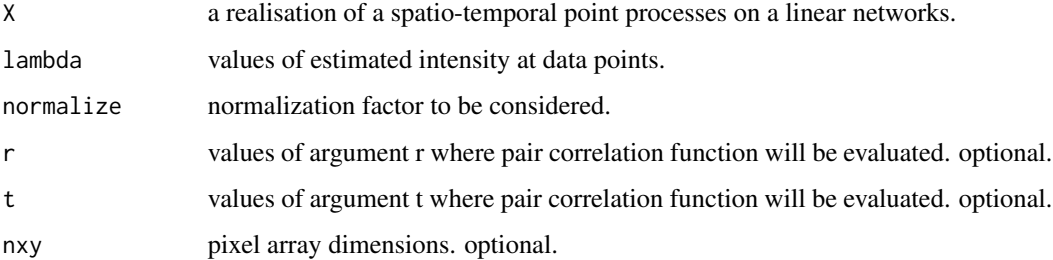

#### Details

This function calculates the inhomogeneous pair correlation function for a spatio-temporal point processes on a linear network.

#### Value

An object of class sumstlpp.

#### Author(s)

Mehdi Moradi <m2.moradi@yahoo.com>

# References

Moradi, M.M. and Mateu, J. (2019). First and second-order characteristics of spatio-temporal point processes on linear networks. Journal of Computational and Graphical Statistics. In press.

# See Also

[STLg](#page-16-1), [STLK](#page-18-1), [STLKinhom](#page-19-1)

#### <span id="page-18-0"></span> $STLK$  19

# Examples

```
X \leftarrow \text{rpoistlpp}(.2, a=0, b=5, L=easynet)d <- density(X,at="points")
g <- STLginhom(X,lambda=d,normalize=TRUE)
plot(g)
```
<span id="page-18-1"></span>STLK *K-function for spatio-temporal point processes on linear networks*

# Description

K-function for spatio-temporal point processes on linear networks.

#### Usage

STLK(X,r=NULL,t=NULL,nxy=10)

# Arguments

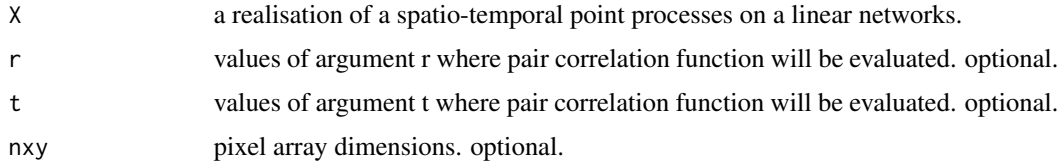

# Details

This function calculates the K-function for a homogeneous spatio-temporal point processes on a linear network.

#### Value

An object of class sumstlpp.

#### Author(s)

Mehdi Moradi <m2.moradi@yahoo.com>

## References

Moradi, M.M. and Mateu, J. (2019). First and second-order characteristics of spatio-temporal point processes on linear networks. Journal of Computational and Graphical Statistics. In press.

#### See Also

[Kest](#page-0-0), [STLg](#page-16-1)

# <span id="page-19-0"></span>Examples

```
X \leftarrow \text{redist}(\ .2, a=0, b=5, L=\text{eas}(\ )k \leq STLK(X)plot(k)
```
<span id="page-19-1"></span>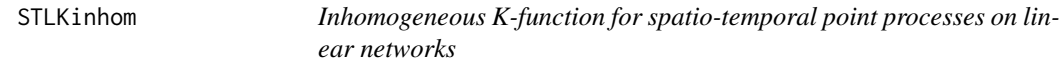

# Description

Inhomogeneous K-function for spatio-temporal point processes on linear networks

#### Usage

STLKinhom(X,lambda=lambda,normalize=FALSE,r=NULL,t=NULL,nxy=10)

#### Arguments

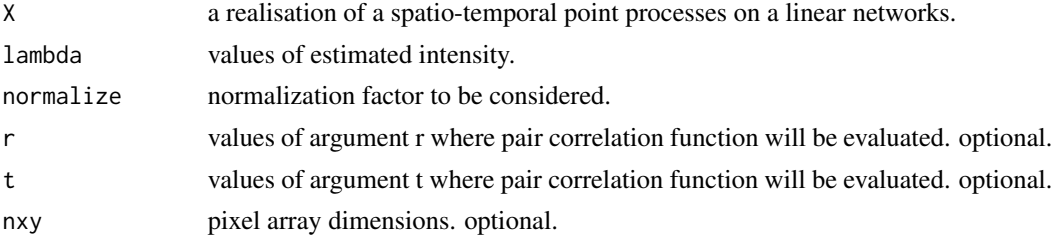

#### Details

This function calculates the inhomogeneous K-function for a spatio-temporal point processes on a linear network.

# Value

An object of class sumstlpp.

# Author(s)

Mehdi Moradi <m2.moradi@yahoo.com>

#### References

Moradi, M.M. and Mateu, J. (2019). First and second-order characteristics of spatio-temporal point processes on linear networks. Journal of Computational and Graphical Statistics. In press.

# See Also

[STLg](#page-16-1), [STLK](#page-18-1), [STLginhom](#page-17-1)

#### <span id="page-20-0"></span>stlpp 21

# Examples

```
X \leftarrow \text{redist}(\ .2, a=0, b=5, L=\text{eas}(\ )lambda <- density(X,at="points")
k <- STLKinhom(X,lambda=lambda,normalize=TRUE)
plot(k)
```
#### <span id="page-20-1"></span>stlpp *Create spatio-temporal point pattern on linear network*

#### Description

Create spatio-temporal point pattern on linear network.

# Usage

 $stlpp(X, L, T, ...)$ 

# Arguments

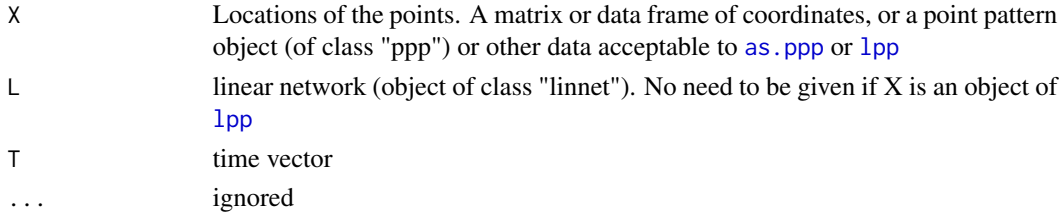

#### Details

This function creates an object of class st[lpp](#page-0-0). For details about  $X$  see  $1pp$ . T represents the time occurrence of data points.

#### Value

an object of class stlpp.

# Author(s)

Mehdi Moradi <m2.moradi@yahoo.com>

# See Also

[as.stlpp](#page-2-1), [lpp](#page-0-0)

```
X <- rpoislpp(1,easynet)
t <- runif(npoints(X))
stlpp(X,T=t,L=easynet)
```
<span id="page-21-1"></span><span id="page-21-0"></span>Create an object of class [tpp](#page-21-1) that represents a temporal point pattern.

# Usage

tpp(X,a,b)

# Arguments

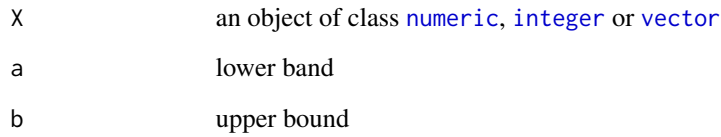

# Details

Create a temporal point pattern.

# Value

An object of class tpp.

# Author(s)

Mehdi Moradi <m2.moradi@yahoo.com>

# See Also

[stlpp](#page-20-1)

# Examples

tpp(runif(10))

<span id="page-22-0"></span>

Extract unique points from a spatio-temporal point pattern on a linear network.

#### Usage

```
## S3 method for class 'stlpp'
unique(x,...)
```
#### Arguments

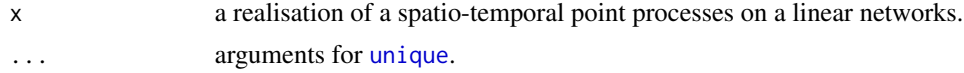

#### Details

This function calculates the inhomogeneous pair correlation function for a spatio-temporal point processes on a linear network.

# Value

A spatio-temporal point pattern on a linear network with no duplicated point.

#### Author(s)

Mehdi Moradi <m2.moradi@yahoo.com>

# References

Moradi, M.M. and Mateu, J. (2019). First and second-order characteristics of spatio-temporal point processes on linear networks. Journal of Computational and Graphical Statistics. In press.

# See Also

[unique](#page-0-0)

```
X \leftarrow \text{rpoistlpp}(0.1, 0, 5, L = \text{easynet})df <- as.data.frame(X)
df_dup <- df[sample(nrow(df), 20,replace = TRUE), ]
Y <- as.stlpp(df_dup,L=easynet)
npoints(Y)
npoints(unique(Y))
```
# <span id="page-23-0"></span>Index

[.stlpp *(*methods.stlpp*)*, [12](#page-11-0) [.stlppint *(*methods.stlpp*)*, [12](#page-11-0) [.tpp *(*methods.tpp*)*, [13](#page-12-0) [.tppint *(*methods.tpp*)*, [13](#page-12-0) as.linim, *[12](#page-11-0)* as.linim.stlppint *(*methods.stlpp*)*, [12](#page-11-0) as.lpp, *[2](#page-1-0)[–4](#page-3-0)* as.lpp.stlpp, [2,](#page-1-0) *[4](#page-3-0)* as.ppp, *[21](#page-20-0)* as.stlpp, *[3](#page-2-0)*, [3,](#page-2-0) *[4](#page-3-0)*, *[21](#page-20-0)* as.tpp.stlpp, [4](#page-3-0) as.tppint.stlppint *(*methods.stlpp*)*, [12](#page-11-0) bw.nrd0, *[5](#page-4-0)[–7](#page-6-0)* bw.scott.iso, *[5,](#page-4-0) [6](#page-5-0)* data.frame, *[3](#page-2-0)* density, *[5](#page-4-0)[–7](#page-6-0)*, *[9](#page-8-0)* density.lpp, *[5,](#page-4-0) [6](#page-5-0)* density.stlpp, [5,](#page-4-0) *[8](#page-7-0)*, *[14](#page-13-0)* density.tpp, [6](#page-5-0) densityQuick.lpp, *[5](#page-4-0)* densityVoronoi.lpp, *[7–](#page-6-0)[9](#page-8-0)* densityVoronoi.stlpp, [7,](#page-6-0) *[8,](#page-7-0) [9](#page-8-0)* densityVoronoi.tpp, [8](#page-7-0) Eastbourne, *[10](#page-9-0)*, [10](#page-9-0) easynet, [11](#page-10-0) integer, *[22](#page-21-0)* Kest, *[19](#page-18-0)* linnet, *[3](#page-2-0)* lpp, *[2](#page-1-0)[–4](#page-3-0)*, *[21](#page-20-0)* Medellin, *[11](#page-10-0)*, [11](#page-10-0) methods.stlpp, [12](#page-11-0) methods.tpp, [13](#page-12-0) numeric, *[22](#page-21-0)*

pcf, *[17](#page-16-0)* persp3D, *[12](#page-11-0)* plot, *[12](#page-11-0)* plot.stlpp *(*methods.stlpp*)*, [12](#page-11-0) plot.stlppint *(*methods.stlpp*)*, [12](#page-11-0) plot.sumstlpp *(*methods.stlpp*)*, [12](#page-11-0) plot.tpp *(*methods.tpp*)*, [13](#page-12-0) plot.tppint *(*methods.tpp*)*, [13](#page-12-0) ppp, *[3](#page-2-0)*, *[14](#page-13-0)* print, *[12](#page-11-0)* print.stlpp *(*methods.stlpp*)*, [12](#page-11-0) print.stlppint *(*methods.stlpp*)*, [12](#page-11-0) print.sumstlpp *(*methods.stlpp*)*, [12](#page-11-0) print.tpp *(*methods.tpp*)*, [13](#page-12-0) print.tppint *(*methods.tpp*)*, [13](#page-12-0)

rpoistlpp, [14,](#page-13-0) *[15](#page-14-0)* rpoistpp, [15](#page-14-0) rthin, *[16](#page-15-0)* rthin.stlpp, [16](#page-15-0) runifpointOnLines, *[4](#page-3-0)*

STLg, [17,](#page-16-0) *[18](#page-17-0)[–20](#page-19-0)* STLginhom, [18,](#page-17-0) *[20](#page-19-0)* STLK, *[17,](#page-16-0) [18](#page-17-0)*, [19,](#page-18-0) *[20](#page-19-0)* STLKinhom, *[18](#page-17-0)*, [20](#page-19-0) stlpp, *[2–](#page-1-0)[5](#page-4-0)*, *[7](#page-6-0)*, *[10](#page-9-0)[–12](#page-11-0)*, *[14](#page-13-0)*, *[16](#page-15-0)*, [21,](#page-20-0) *[22](#page-21-0)*

tpp, *[4](#page-3-0)*, *[6](#page-5-0)*, *[9](#page-8-0)*, *[13](#page-12-0)*, *[15](#page-14-0)*, *[22](#page-21-0)*, [22](#page-21-0)

unique, *[23](#page-22-0)* unique.stlpp, [23](#page-22-0)

vector, *[22](#page-21-0)*